# **Computer Science 2211a Midterm Examination Sample Solutions**

**9 November 20XX 1 hour 40 minutes**

Student Number: Surname: Given name:

................................

**Instructions/Notes**: The examination has **35 questions** on **9 pages,** and a total of **110 marks**. Put all answers on the question paper.

This is a closed book exam**. NO ELECTRONIC DEVICES OF ANY KIND ARE ALLOWED**.

1. [4 marks] Which of the following Unix commands/utilities are *filters*? **Correct answers are in blue.**

**mkdir cd nl passwd grep cat chmod scriptfix mv**

2. [1 mark] The Unix command **echo HOME** will print the contents of the environment variable whose name is **HOME**.

**True False**

3. [1 mark] In C, the *null character* is another name for the *null pointer*.

#### **True False**

4. [3 marks] The protection code for the file **abc.dat** is currently **–rwxr--r--** . The command

**chmod a=x abc.dat**

is equivalent to the command:

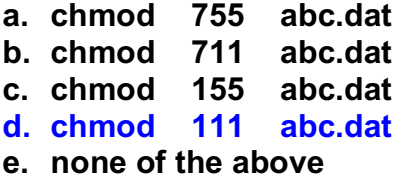

5. [3 marks] The protection code for the file **abc.dat** is currently **–rwxr--r--** . The command

**chmod ug+w abc.dat**

is equivalent to the command:

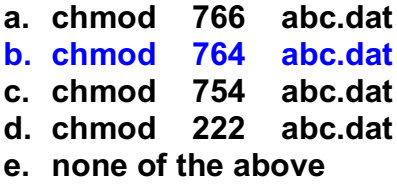

6. [3 marks] The protection code for **def.dat** is currently **dr-xr--r--** , and the protection code for **def.dat/ghi.dat** is currently **-r-xr--r--** . Give one or more **chmod** commands that will set the protections properly so that the owner of the two files will be able to delete **ghi.dat** using the command **rm def.dat/ghi.dat** 

**chmod u+w def.dat or chmod –r u+w def.dat**

7. [1 mark] In Unix, the *relative path name* for the parent directory of the current working directory is **..** (that is, two periods).

# **True False**

8. [1 mark] Absolute path names for files in a Unix system always begin with the character '**/**'.

# **True False**

9. [2 marks] Suppose that the current working directory contains the regular files

# **a.dat a.txt b.dat**

Then the command **mv \*.dat** will:

- **a.** Copy the contents of **a.dat** into **b.dat** so that the two files are identical
- b. Append the contents of **a.dat** to **b.dat**
- c. Replace the contents of **b.dat** with the contents of **a.dat**, and get rid of the file **a.dat**
- d. Fail because the **mv** command expects two files, a source and a destination
- e. Fail because the destination file is not a directory
- 10. [2 marks] Describe the output produced by the command pipeline **cat \* | sort -ru**

All lines in the files in the current working directory are concatenated together and sorted in reverse ascii order; then duplicate lines are removed, and the results are displayed.

11. [1 mark] In Unix, the *root directory* is another name for your *home directory*.

**True False**

12. [4 marks] Suppose that the current working directory contains the files

**abc def ghi**

Describe exactly what happens when the command

**rm \* \***

is executed.

First, wildcards are expanded by the shell to yield **rm abc def ghi abc def ghi**

Then the **rm** command runs: the three files are deleted; then we get three error messages concerning the attempts to delete three files that are no longer found in the directory.

13. [4 marks] Give a Unix command that produces as output a file **newfile** that is the same as the file **oldfile**, except that all occurrences of the letters **b** and **e** have been replaced by the letter **k**.

**tr be kk < oldfile > newfile**

14. [4 marks] Give a Unix command that produces as output a file **newfile** that is the same as the file **oldfile**, except that characters that are not lower case letters have been removed.

**tr -cd '[a-z]' < oldfile > outfile**

15. [2 marks] The three Unix commands

```
grep hello *
grep 'hello' *
grep "hello" *
```
all produce the same output.

**True False**

16. [2 marks] Give a Unix command that will change the current working directory to your home directory on *gaul*, no matter where on the system you happen to be working.

**cd** or **cd \$HOME** or **cd ~**

17. [3 marks] Give a single Unix command that will delete the subdirectory **subdir** from the current working directory, along with all the contents of the subdirectory.

**rm -r subdir** or **rm -R subdir**

18. [2 marks] Assume that **abc.dat** is a regular file in the current working directory. Describe the output produced by the command

# **echo cat abc.dat**

The output is:

**cat abc.dat**

19. [2 marks] Assume that **abc.dat** is a regular file in the current working directory. Describe the output produced by the command

**echo `cat abc.dat`**

The contents of file **abc.dat** are displayed on the screen.

20. [2 marks] Suppose that the current working directory contains the files

**abc def ghi**

Describe the output produced by the command

# **ls -l > /dev/null**

is executed.

There is no output. Standard output has been redirected to the null device, and it disappears completely.

- 21. [3 marks] The output from the command **grep '^[a-z]\$' file** consists of
- a. All lines in **file** that contain at least one lower-case letter
- b. All lines in **file** that consist entirely of lower-case letters
- c. All lines in **file** that consist of exactly one lower-case letter
- d. All lines in **file** that contain no lower-case letters
- e. All lines in **file** that end with a character that is not a lower-case letter
- 22. [3 marks] The output from the command **grep -v '[^a-z]\$' file** consists of
- a. All lines in **file** that contain no lower-case letters
- b. All lines in **file** that contain at least one character that is not a lower-case letter
- c. All non-empty lines in **file** that end with a lower-case letter
- d. All empty lines in **file**, plus all lines that end with a lower-case letter
- e. All lines in **file**

**For questions 23 through 27**, describe in your own words the output produced by the given **grep** command. (If your description is not clear, you will lose marks.)

#### 23. [4 marks] **grep -c '[a-z].\*[a-z]' file**

Prints the number of lines from **file** that contain at least two lower-case letters.

24. [4 marks] **grep -vi '\([a-z]\).\*\1' file**

Prints all the lines from **file** on which no letter is repeated. Case distinctions are ignored.

25. [4 marks] **grep '\<the\$' file**

Prints all the lines from **file** that end with the *word* **the**

26. [4 marks] **grep -v '^\$' file**

Prints all the non-empty lines from **file**

27. [4 marks] **grep '^\$.\*' file**

Prints all lines from **file** that begin with a dollar sign.

28. [3 marks] Show a C variable declaration that creates a two-dimensional array of integers called **table**; **table** must have **2** rows and **3** columns, and all array locations must be initialized to **7** by the declaration.

**int table[2][3] = { {7, 7, 7}, {7, 7, 7} };**

**For questions 29 through 31**, suppose we have a C program that begins:

**#include <stdio.h> #include <stdlib.h> char \* fn1( int \*a, int \*b, int c ); int main( ) { int arr[6] = {2, 3, 5, 7, 11, 13}; int j = 9, k = 26; int \*p = &j; int \*q = &arr[3]; char \*c;**

29. [2 marks] **c = fn1( arr, q, arr[0] );** is a syntactically correct statement if included as the next line of the main program.

# **True False**

30. [2 marks] **printf( "%c\n", \*(fn1(p, &k, \*q)) );** is a syntactically correct statement if included as the next line of the main program.

# **True False**

31. [2 marks] **if ( c = fn1(&arr[3], \*p, k) ) j++;** is a syntactically correct statement if included as the next line of the main program.

**True False**

32. [7 marks] Suppose that the function **strlen()** from **<string.h>** does not exist. Write your own version. (You may call other functions from the C libraries if you wish.)

```
size_t strlen( const char * s ) {
/* return the number of characters found in s */
   size_t k;
   for (k = 0; s[k] := \sqrt{0}; k++); /* no body in this loop */
   return k;
}
size_t strlen( const char * s ) {
   int count = 0;
   while( *s != '\0' ) {
      s++;
      count++;
   }
   return count;
}
```
33. [7 marks] Suppose that the function **strdup()** from **<string.h>** does not exist. Write your own version. (You may call other functions from the C libraries if you wish.)

```
char * strdup( const char * s )
```

```
/* return a dynamically allocated copy of the string referenced by s; if 
there is no memory available, return a null pointer instead */
```

```
 char * duplicate;
   duplicate = (char *) malloc ( (strlen(s) + 1) * sizeof(char) );
   return strcpy( duplicate, s);
}
char * strdup( const char * s ) {
   char * duplicate;
   int k;
   duplicate = (char *) malloc ( (strlen(s) + 1) * sizeof(char) );
   for (k = 0; k <= strlen(s); k++)
      duplicate[k] = s[k];
   return duplicate;
}
```
34. [7 marks] Write an integer-valued C function called **countDivisors()** that takes a positive integer **k** as a parameter, and that returns as its value the number of integers that divide evenly into **k**. (For example, if **k** is **12**, the function would return **6**, since **12** has **6** divisors: **1, 2, 3, 4, 6** and **12**.)

```
int countDivisors( int k ) {
   int count = 0;
   int j;
  for (j = 1; j \le k; j++) if ( k % j == 0 )
         count++;
   return count;
}
```
35. [7 marks] Rewrite the function **countDivisors** from the previous question so that the function is of type **void**, and the result is passed back to the calling module through a second parameter. Include the function header in your answer.

```
void countDivisors( int k, int * result ) {
```

```
 int j;
   *result = 0;
   for ( j = 1; j <= k; j++ )
      if ( k % j == 0 )
         *result++;
}
```